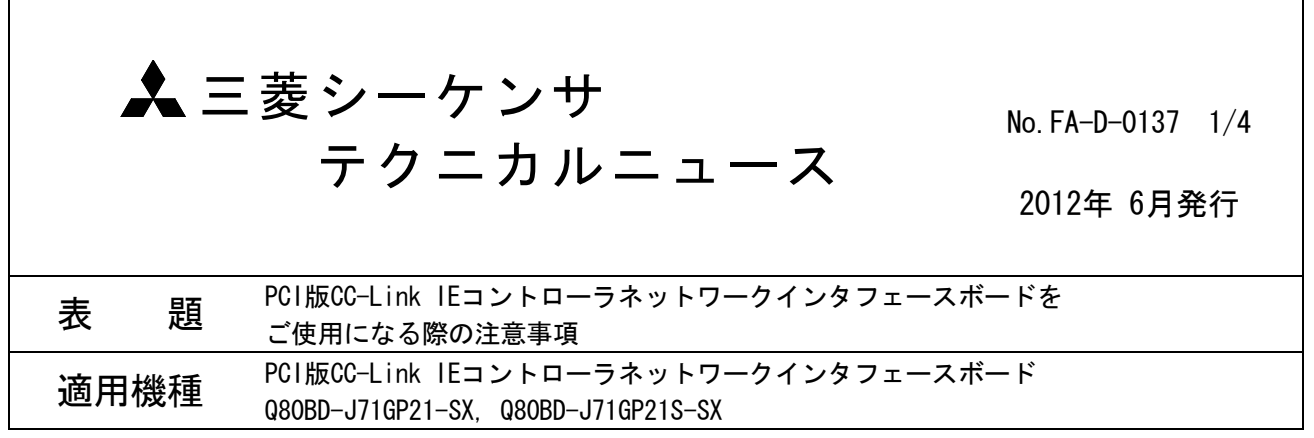

三菱汎用パソコン用インタフェースボードに格別のご愛顧を賜り厚くお礼申し上げます。

PCI版CC-Link IEコントローラネットワークインタフェースボードをご使用になる場合の注意事項について お知らせいたします。

### 1. 注意事項

PCI版CC-Link IEコントローラネットワークインタフェースボード(以下,本製品と記します)を装着して いるパソコンで,以下の現象が発生する場合があります。

- ・パソコンの動作が遅くなる。
- ・アプリケーションの動作が不安定になる。
- ・設定したリンクリフレッシュ周期でリンクリフレッシュが実施されない。
- ・WDTエラー(ウォッチドッグタイマエラー)が発生する。

上記現象が発生する場合には,以下を参照いただき,対策を実施いただくようお願い申し上げます。

# 三菱シーケンサ テクニカルニュース No.FA-D-0137 2/4

#### 2. 原因

以下の原因のため,パソコンの「CPU使用率\*1」が高くなっていることが考えられます。

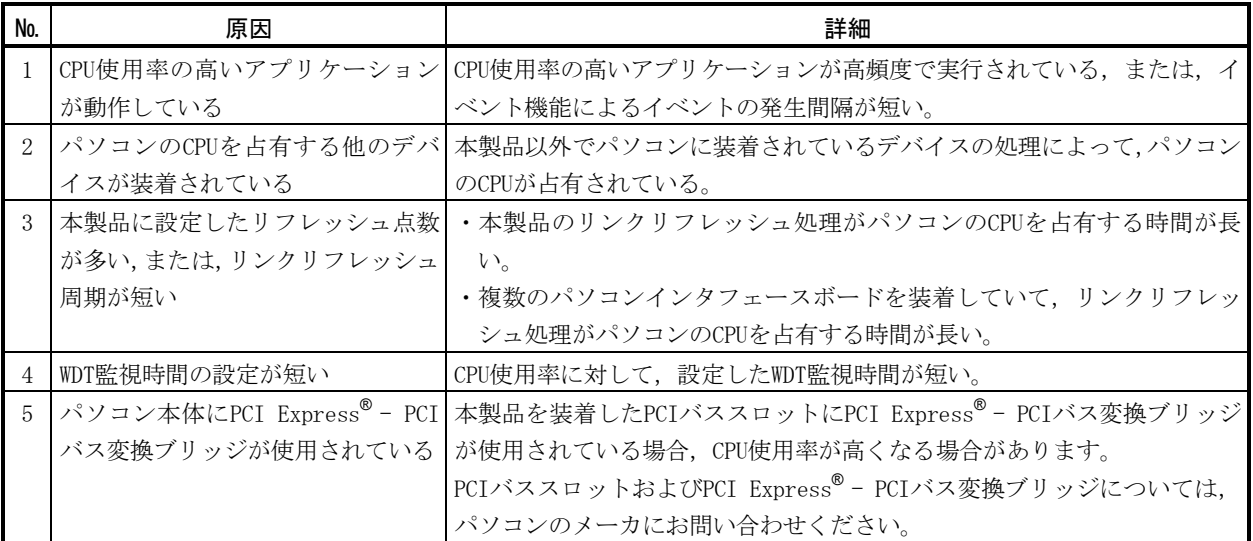

\*1:CPU使用率

CPU使用率は、Windows標準機能である "Windowsタスクマネージャー" -<<パフォーマンス>>タブ- "CPU使用率の履 歴"で確認してください。

CPU使用率が高いとは,何もアプリケーションを使用していない状態で"CPU使用率の履歴"で,一つのコアが50% 以上となっている状態を想定しています。

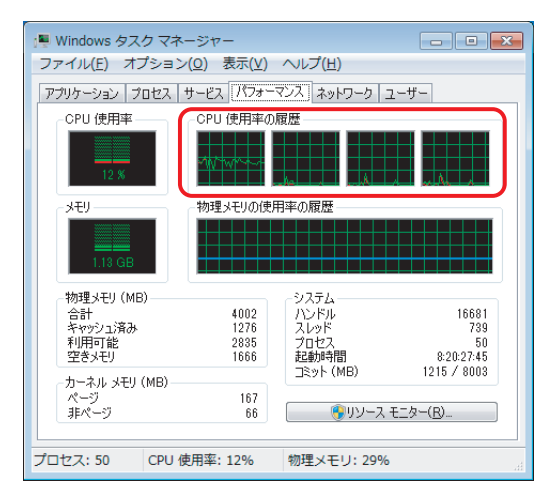

注意:

タスクマネージャーおよびパフォーマンスモニタにおいて,CPU使用率が実際の値より高く表示される場合があり ます。詳細はMicrosoft社の下記のホームページを参照ください。

「パフォーマンスモニターデータの矛盾に関するCPUの使用率をレポートします」 <http://support.microsoft.com/kb/810876/ja>

## 3. 対策

No.1から順に確認と対策を実施してください。

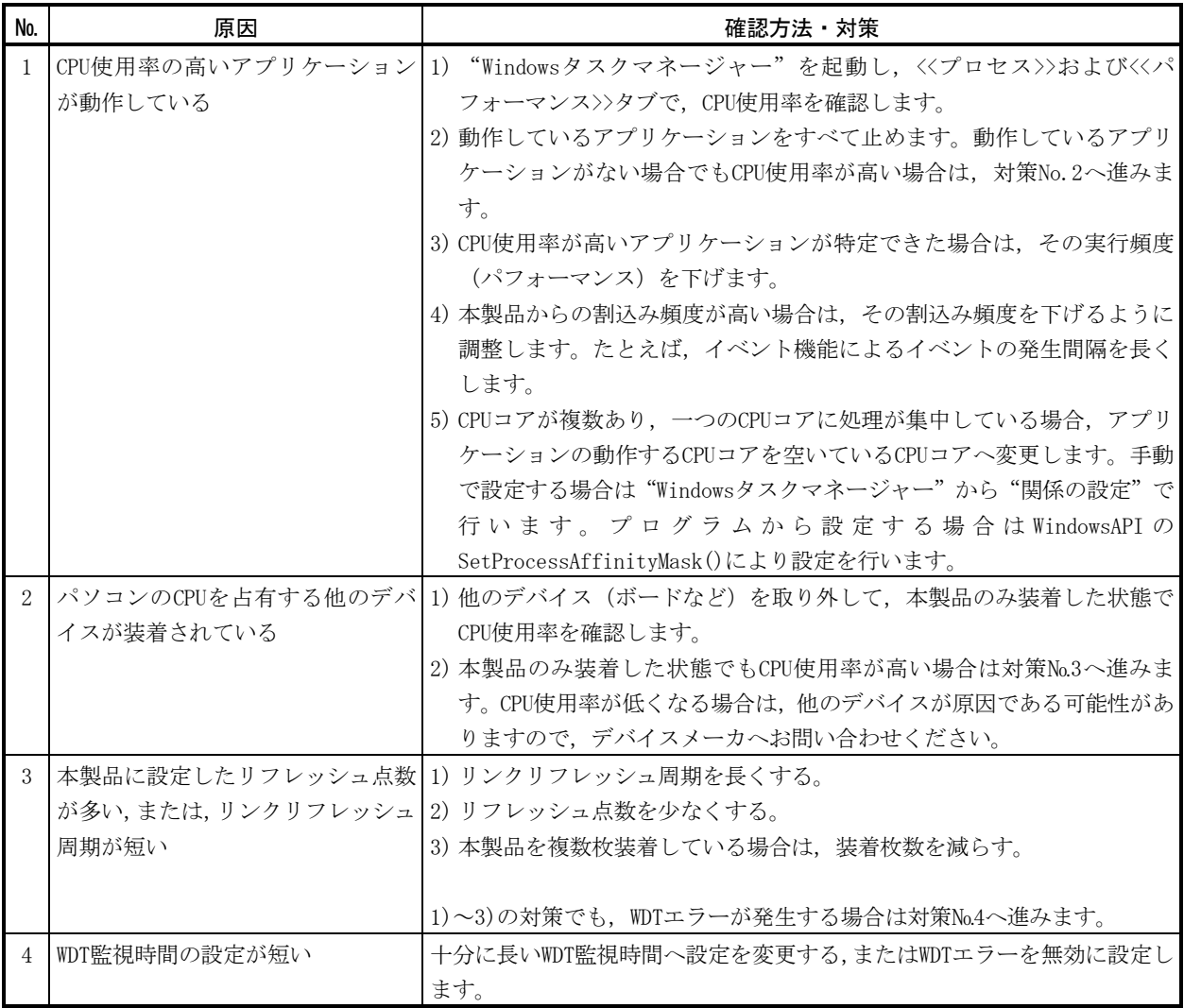

## 4.その他

パソコンのCPU使用率の低減とリンクリフレッシュ処理性能を向上したPCI Express® 版CC-Link IEコント ローラネットワークインタフェースボードを紹介します。

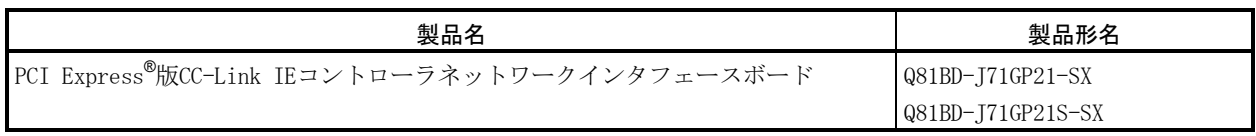

Microsoft, Windowsは、米国Microsoft Corporationの米国およびその他の国における登録商標です。 その他,本文中における会社名,商品名は,各社の商標または登録商標です。

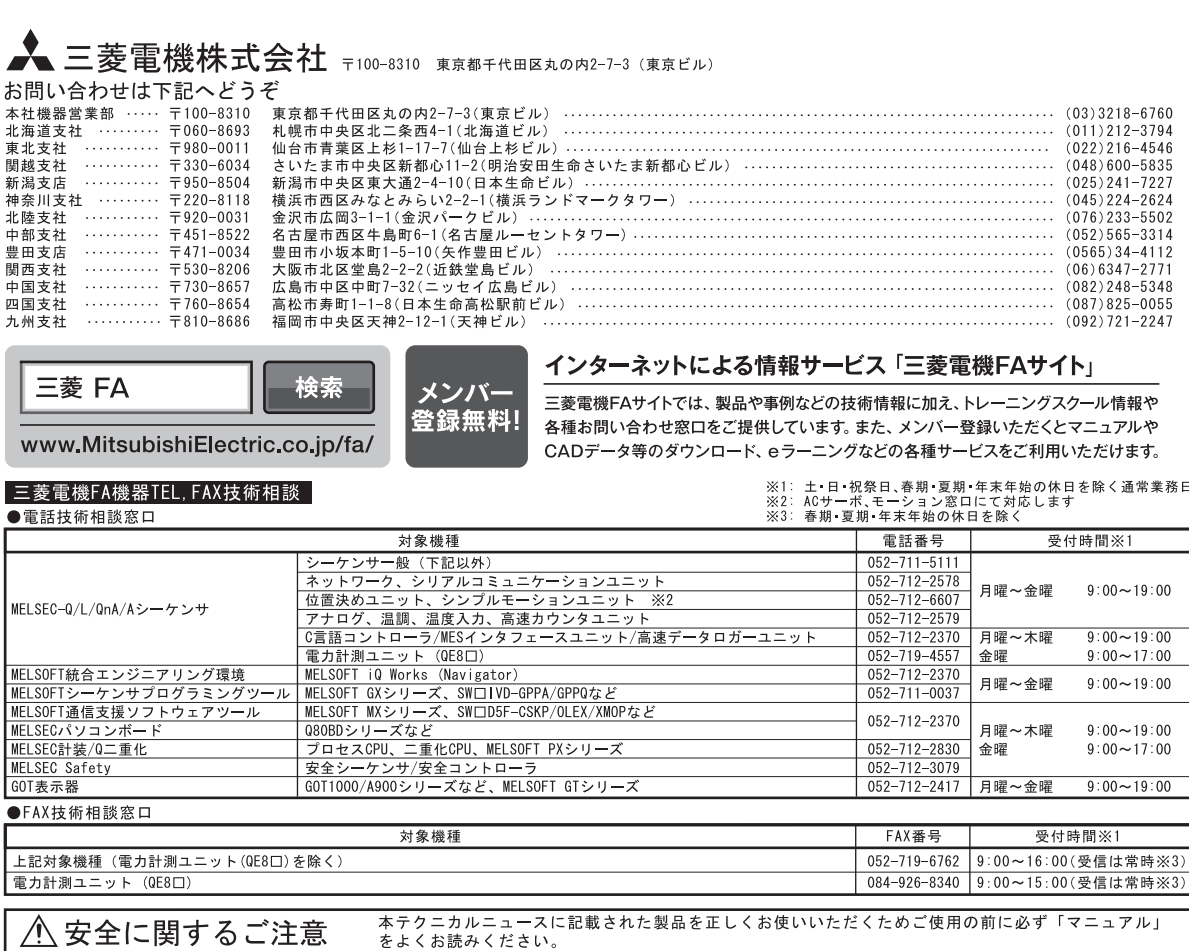